## **ZFS Encryption**

OpenZFS can compress single dataset. All childs will share the same encryption settings.

zfs create -o encryption=on -o keylocation=prompt -o keyformat=passphrase rpool/data\_enc

Unlock:

zfs load-key - r rpool/data enc

From: <https://niziak.spox.org/wiki/> - **niziak.spox.org**

Permanent link: **<https://niziak.spox.org/wiki/linux:fs:zfs:encryption>**

Last update: **2021/11/18 07:57**

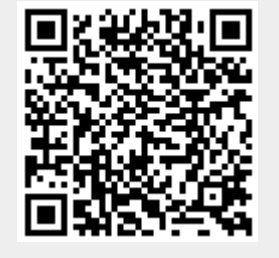